## **Connecting the Blue-Bot with Logo software**

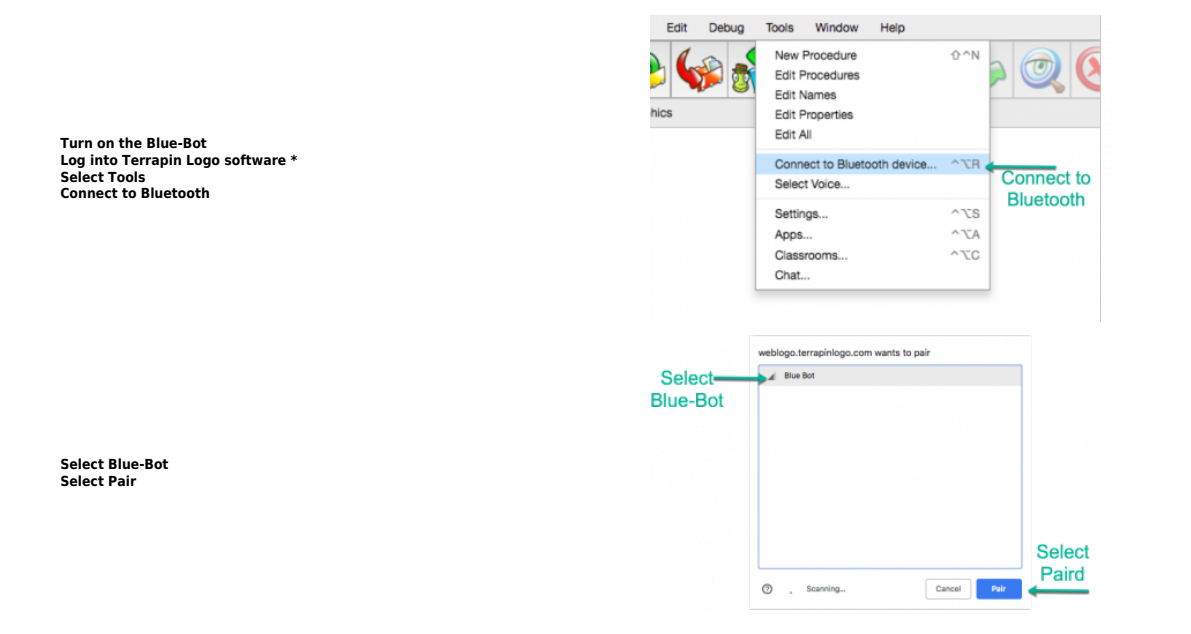

## **Getting started with Blue-Bot and Logo**

Make sure you are connected via Bluetooth. If you are not sure how to do this please [click here](https://doc.terrapinlogo.com/doku.php/robots:blue-bot_logo)

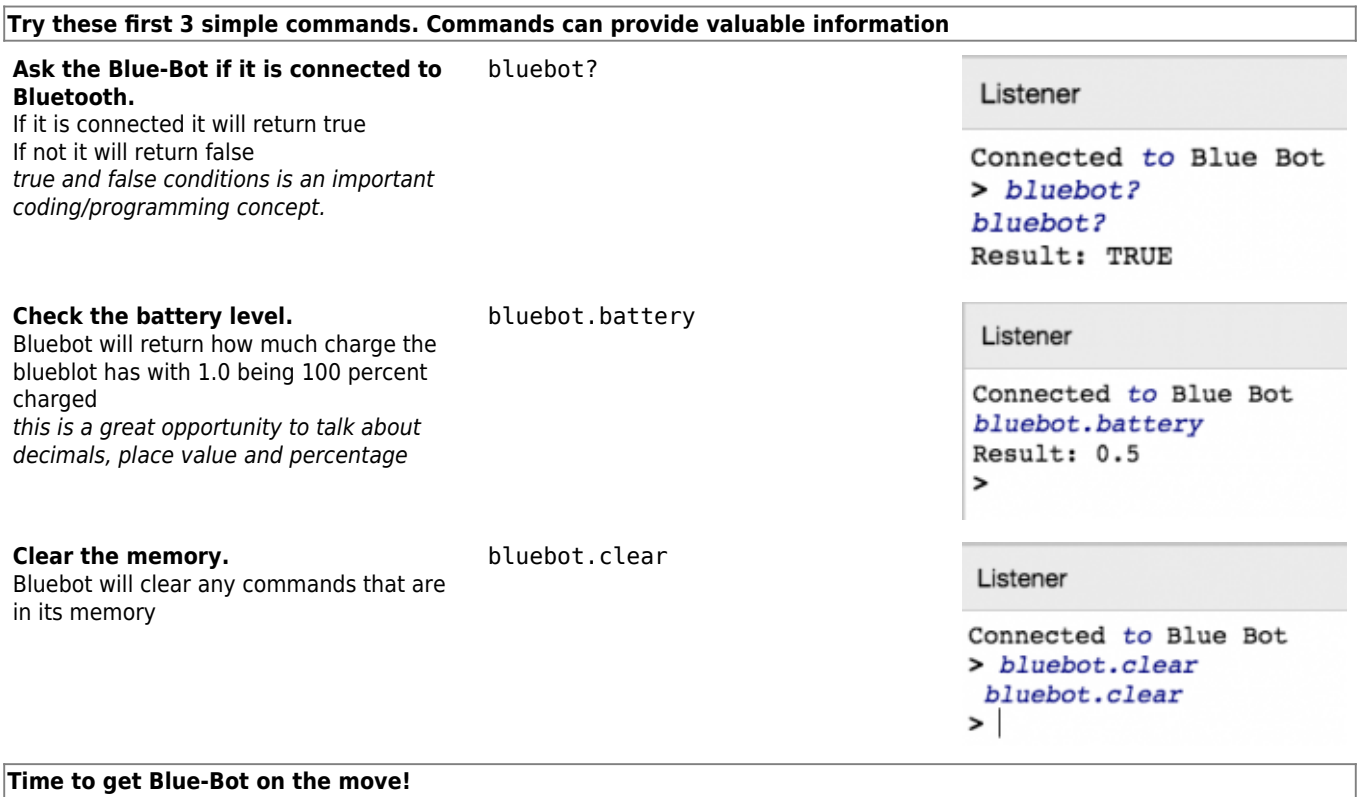

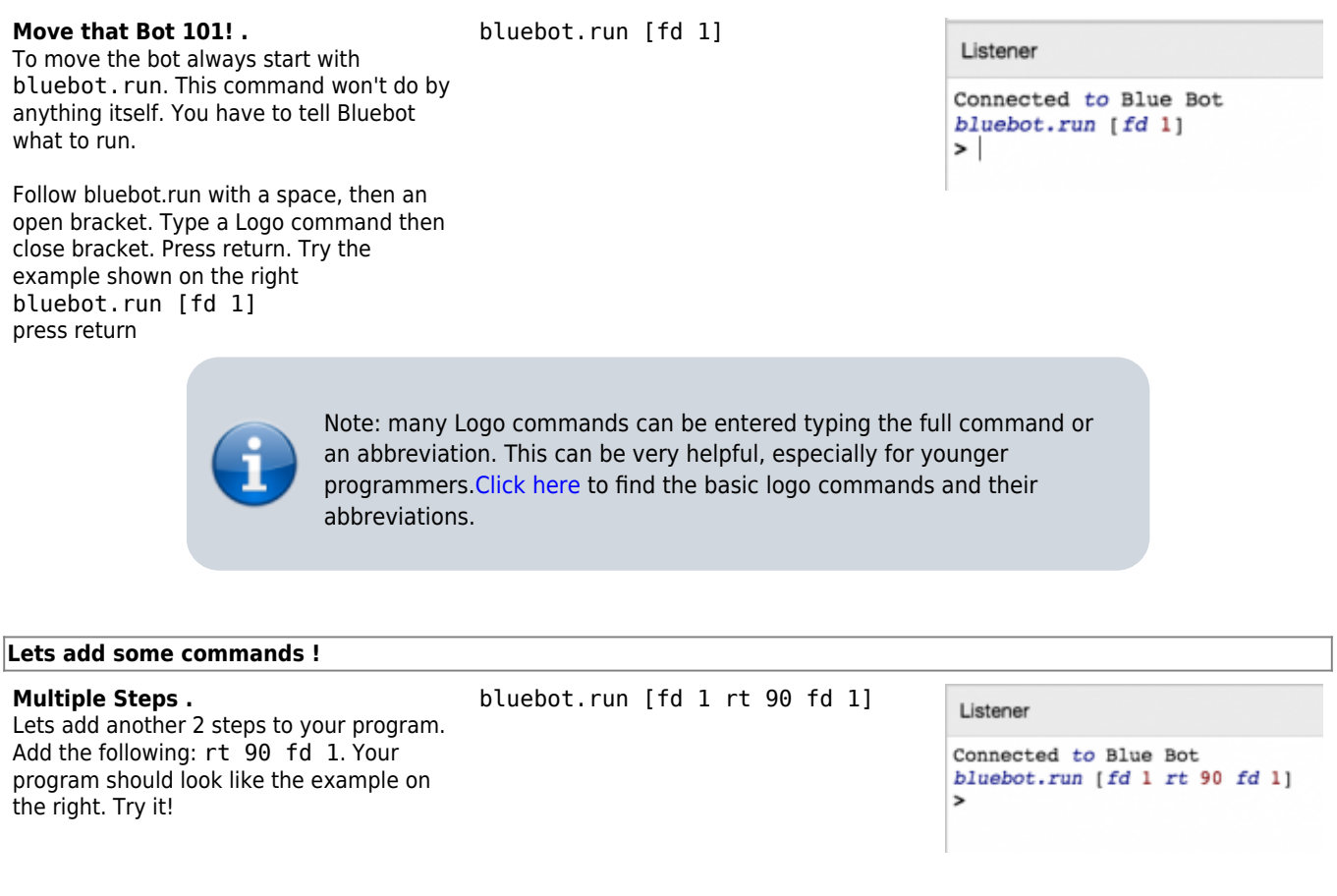

## **Blue-Bot/Logo Abbreviations**

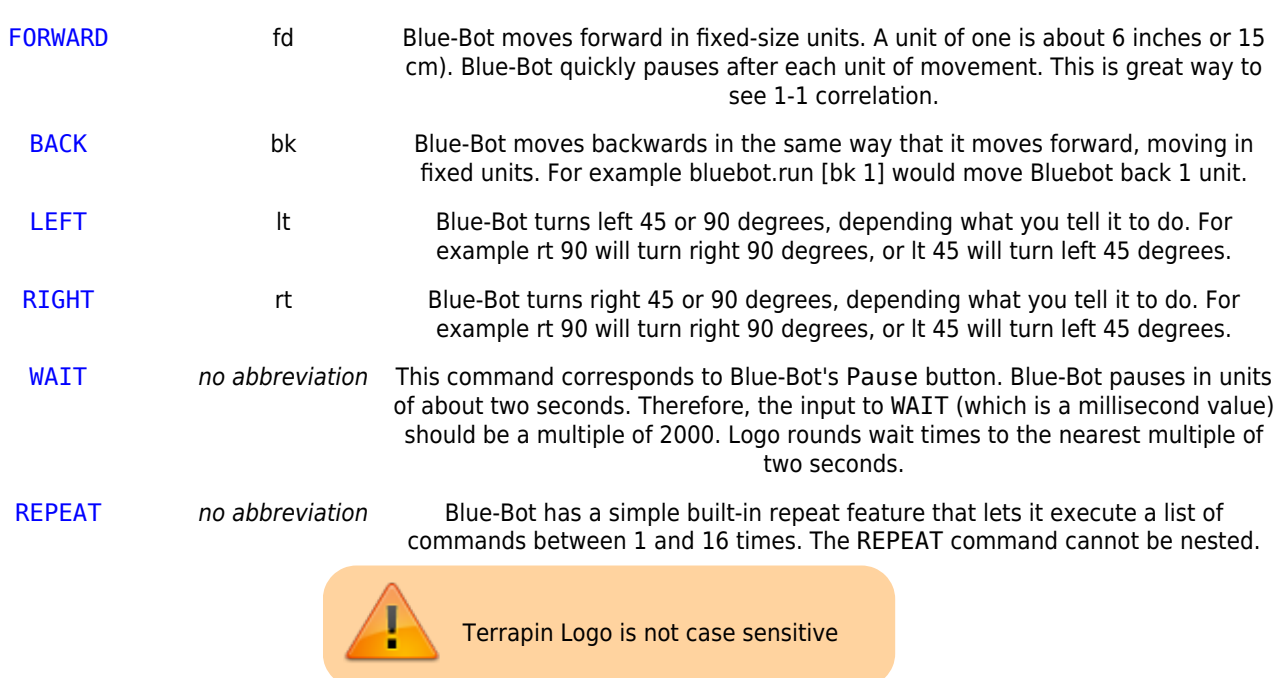

\*Requires Terrapin Logo software. Click [here f](https://www.terrapinlogo.com/logo.html)or more information.